<u> De Carlos de Carlos de Ca</u>

<u> 1980 - Johann Barnett, fransk politiker (</u>

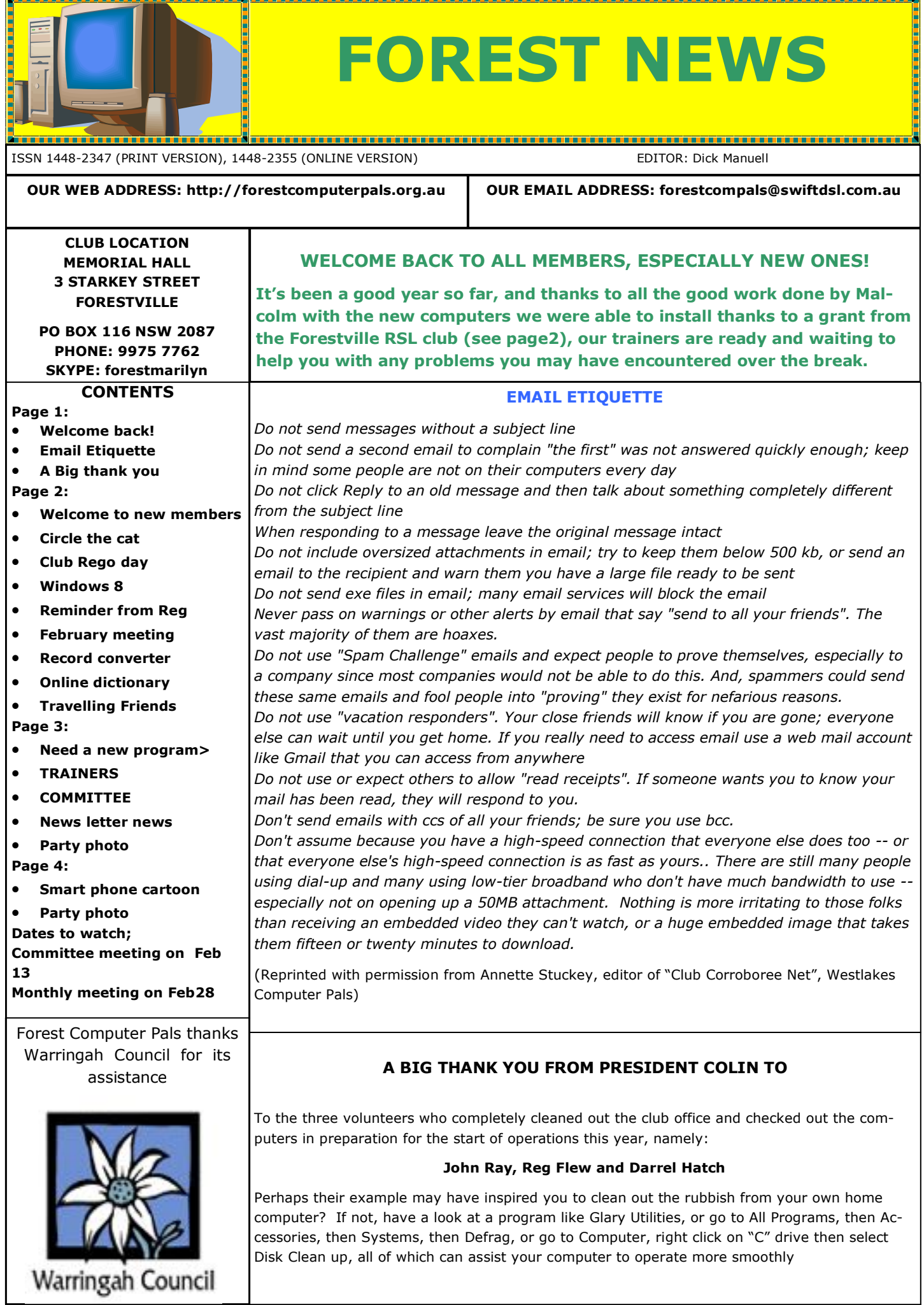

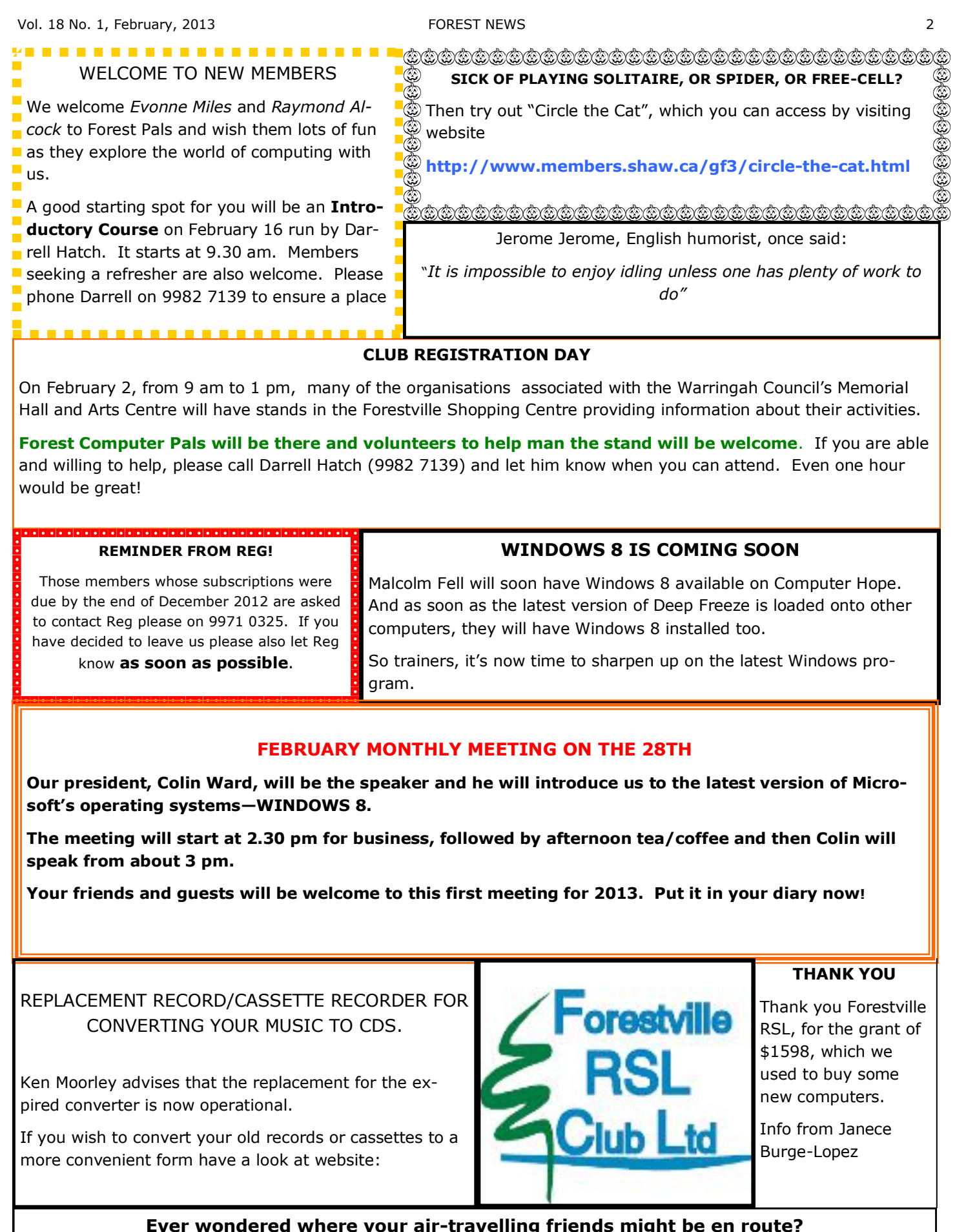

**Ever wondered where your air-travelling friends might be en route?**

You probably already use www.sydneyairport.com.au/flights/flightarrivals-and-departures.aspx?Sea to check whether they will arrive or depart on schedule to avoid dashing off unnecessarily, but there is another site that can help find where they are during transit. It tracks planes fitted with certain types of communication equipment, so not all planes are tracked. The site is http:/www.flight radar24.com. You will need to know the flight number and either the date of departure or arrival before entering the site.

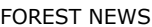

**TRAINER INFORMATION**

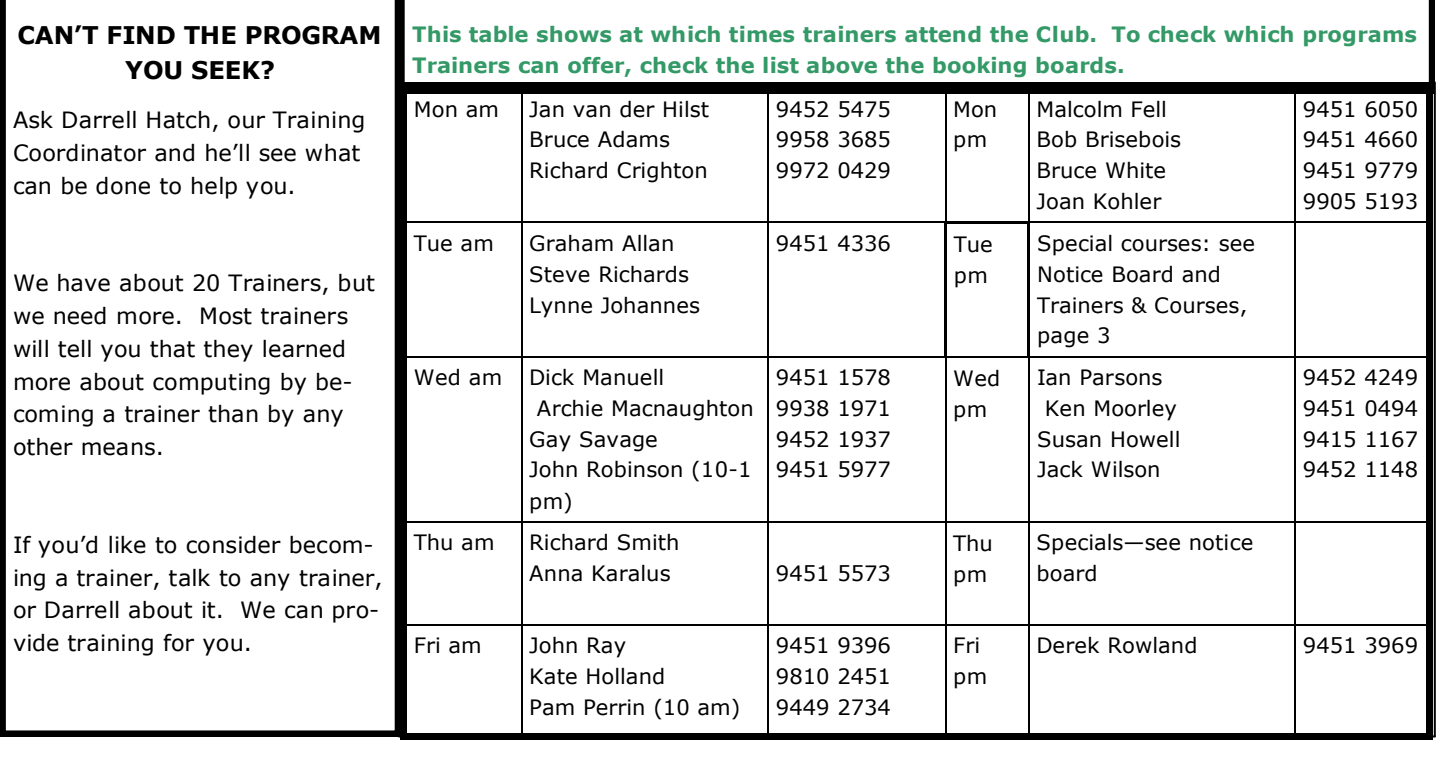

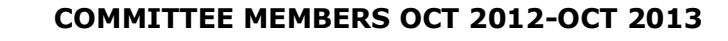

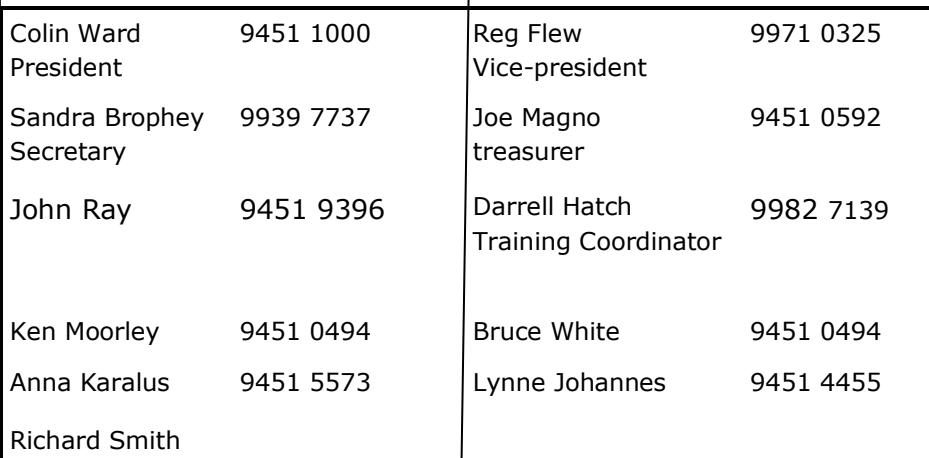

GOT SOME NEWS FOR THE NEWS-LETTER?

Your editor appreciates items for the N/L or requests for particular topics to be published as well as feedback in general.

His hide is tough so be as direct as you wish! Please communicate with him via email:

**rman77@bigpond.net.au**

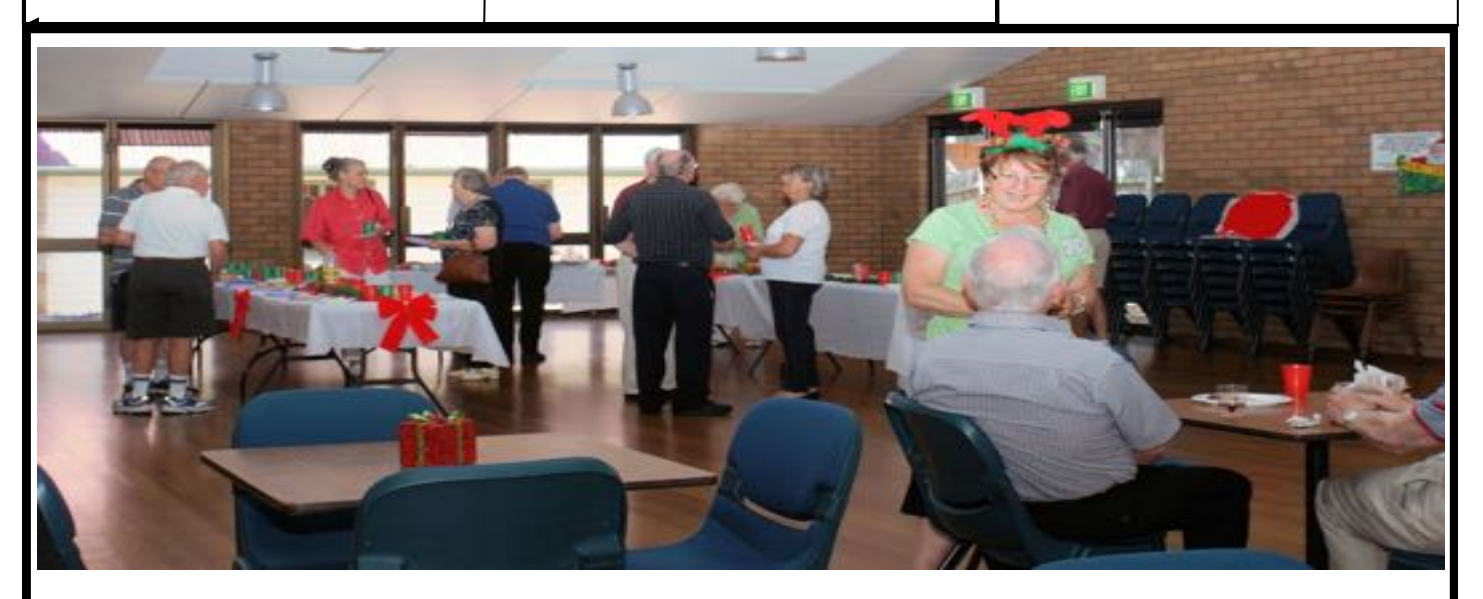

Christmas party in the Senior Citizens' Centre, December 2012

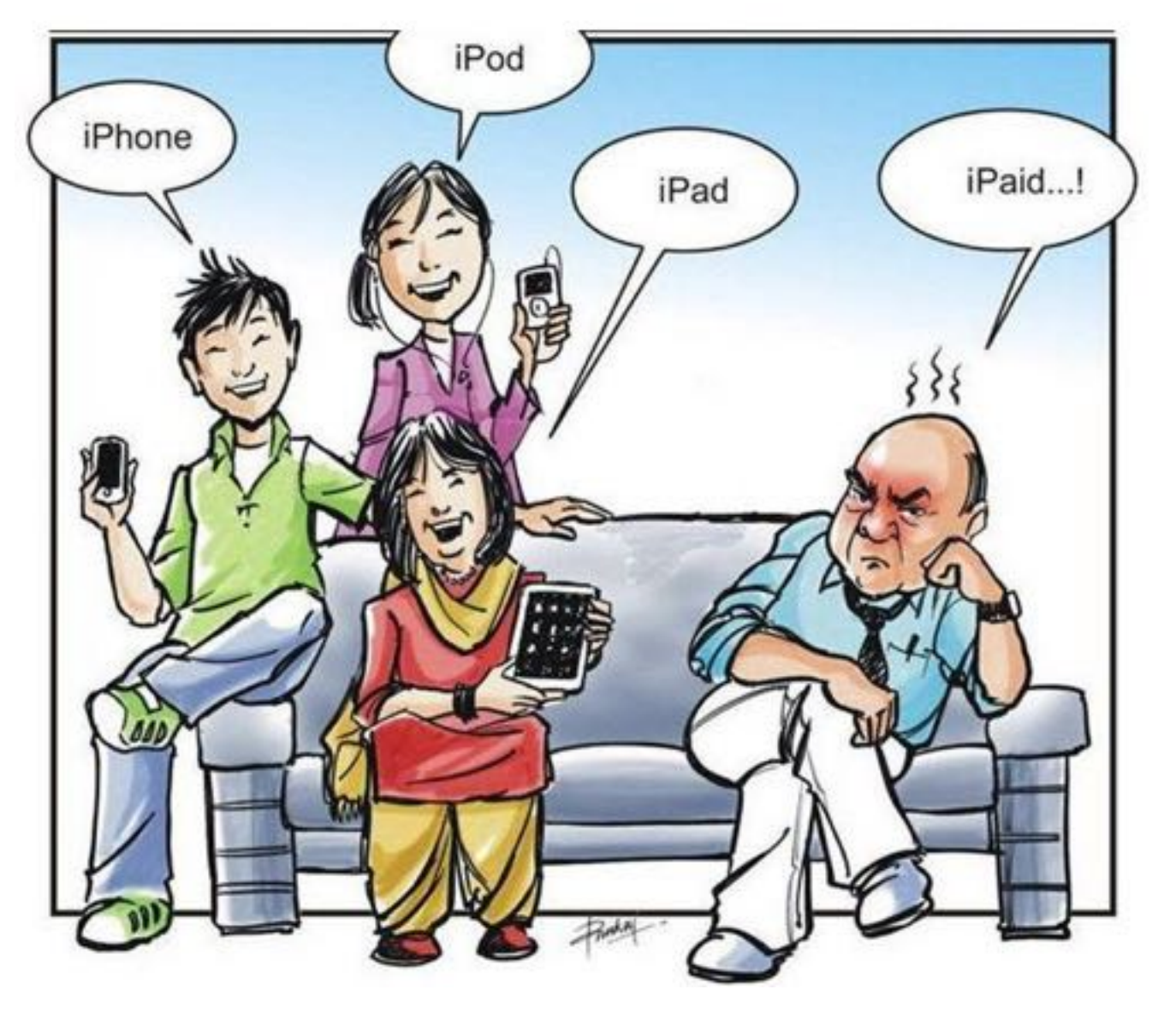

**Those members with teenagers coming and going will recognise this feeling!**

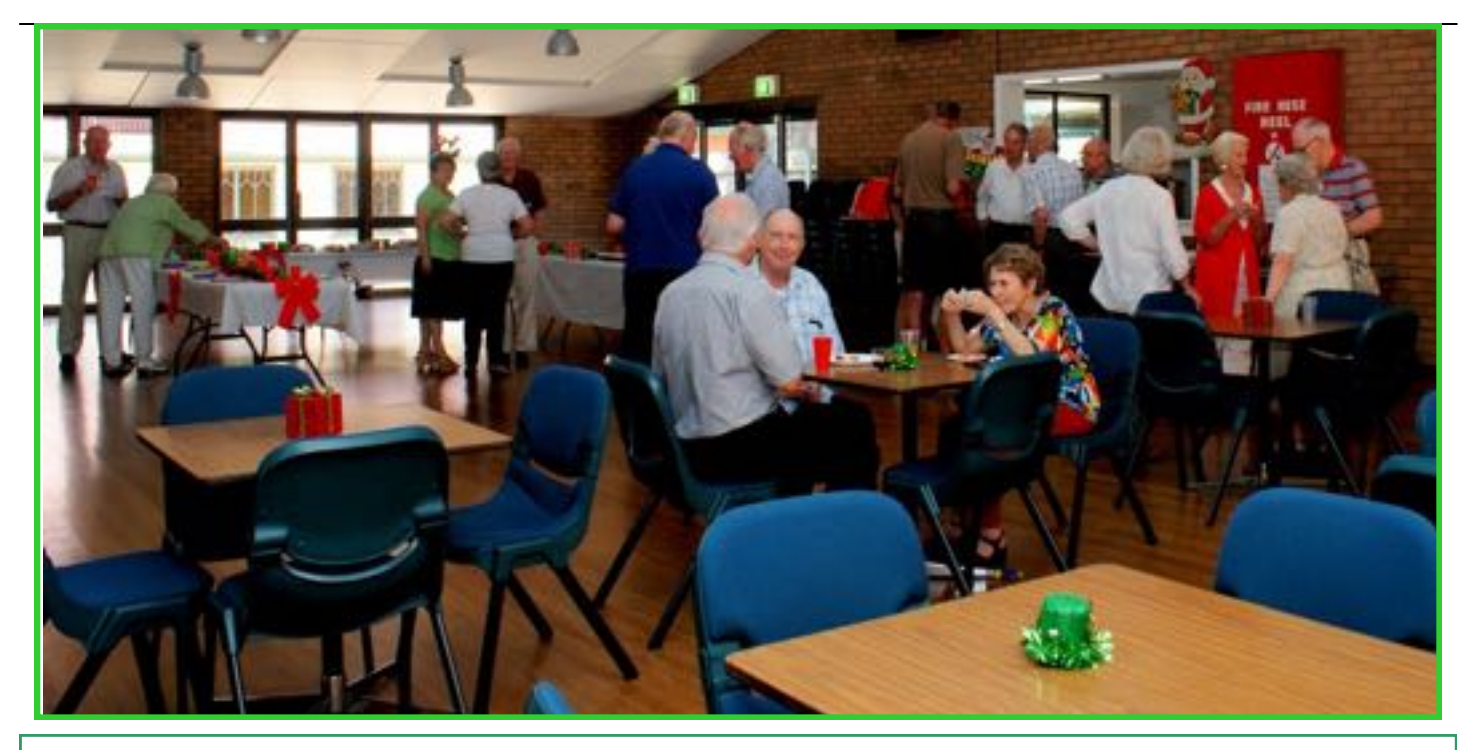

Happy revellers at the 2012 Christmas Party exchange ideas and problems with one another